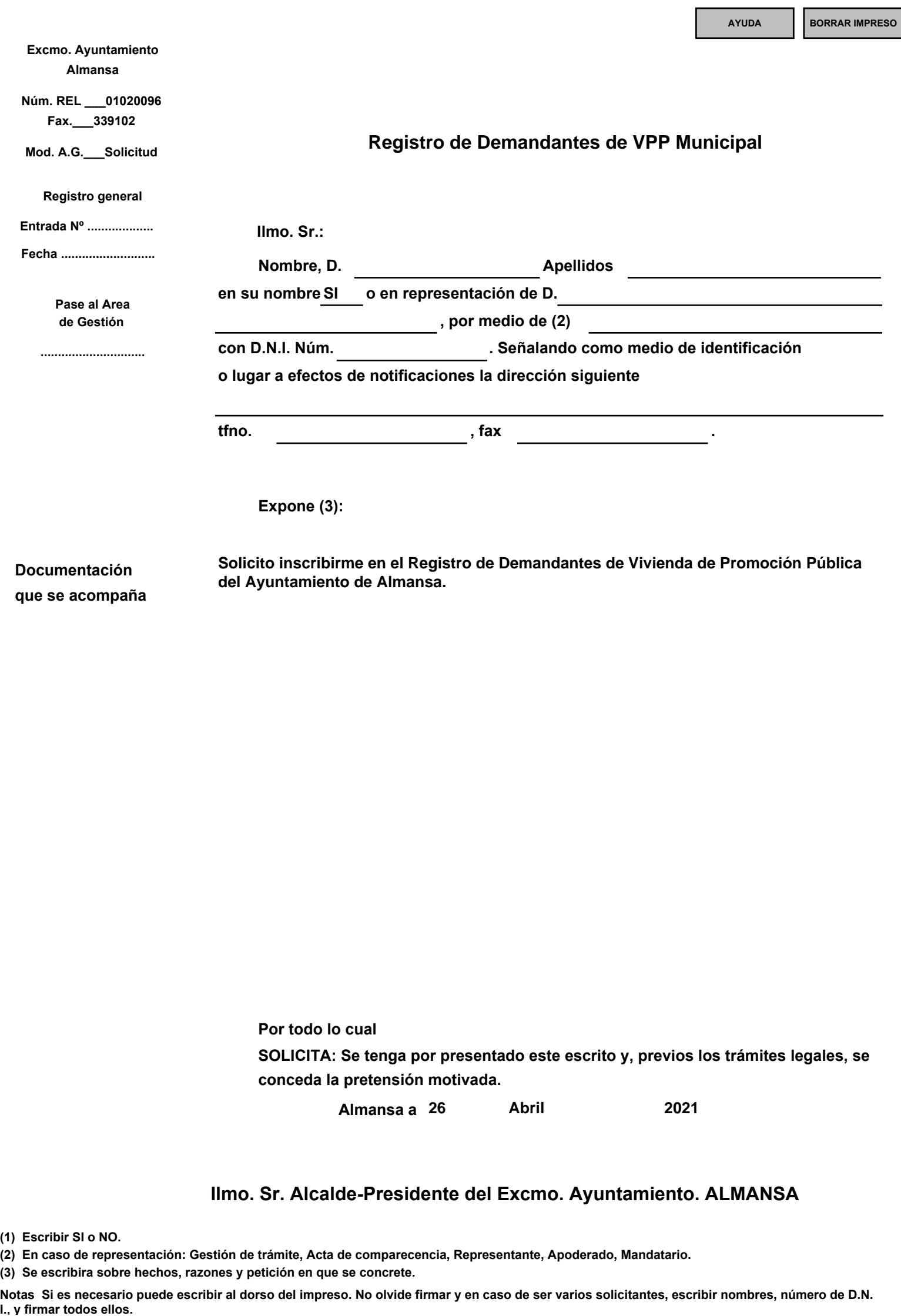

**Por todo lo cual**

**del Ayuntamiento de Almansa.**

**SOLICITA: Se tenga por presentado este escrito y, previos los trámites legales, se conceda la pretensión motivada.**

**Almansa a 26 Abril 2021**

## **Ilmo. Sr. Alcalde-Presidente del Excmo. Ayuntamiento. ALMANSA**

**Documentación que se acompaña**

**(3) Se escribira sobre hechos, razones y petición en que se concrete.**

**Notas Si es necesario puede escribir al dorso del impreso. No olvide firmar y en caso de ser varios solicitantes, escribir nombres, número de D.N.** I., y firmar todos ellos.

**<sup>(1)</sup> Escribir SI o NO.**

**<sup>(2)</sup> En caso de representación: Gestión de trámite, Acta de comparecencia, Representante, Apoderado, Mandatario.**